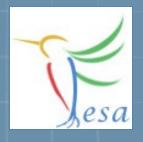

# RealTime and Timing

## What is a Real Time System?

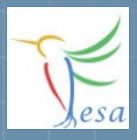

#### Wikipedia

A system is said to be "real-time" if the correctness of an operation depends not only upon its logical correctness, but also upon the time in which it is performed. Real-time systems are classified by the consequence of missing a deadline.

#### Classifications:

- **©** Hard: Missing a deadline is a total system failure.
  - → use hardware e.g. a FPGA, use FESA to configure the hardware
- Soft: The usefulness of a result degrades after its deadline, thereby degrading the system's quality of service.
  - → use FESA

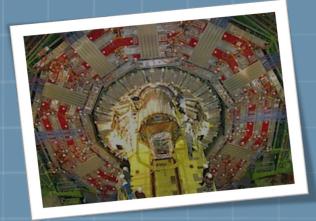

#### Performance FESA + RT-Linux

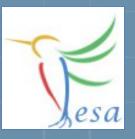

Time between receiving hardware-trigger and execution of a RT-Action

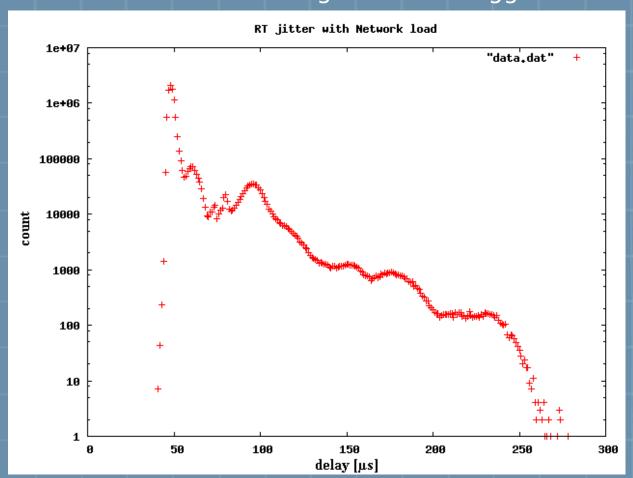

- 55h
- 10M measurements
- 1MB/sec network load
- 10MB/sec filesystem load
- used FESA v. 3.0-beta

#### The Mission

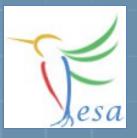

- Measure a Voltage
- Measurement of "Device1" triggered by Timing
- Measurement of "Device2" triggered by Timer
- Calibration of the device can be done by client-request

On any problems: fesa-support@gsi.de

#### What elements we need?

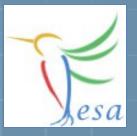

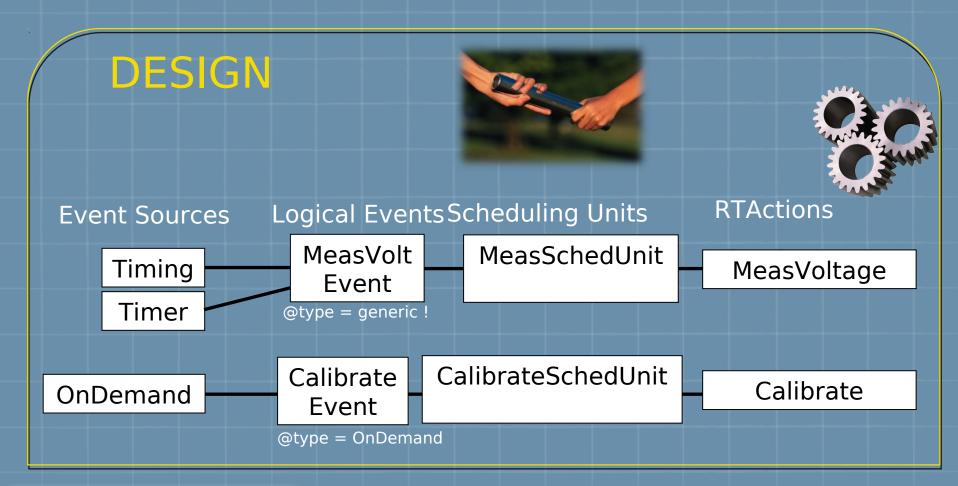

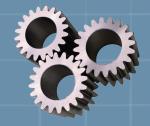

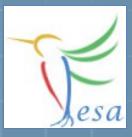

```
void Calibrate::execute(fesa::RTEvent* pEvt)
{
    std::vector<Device*>::iterator device;
    for(device=deviceCol_.begin();device!=deviceCol_.end();++device)
    {
        std::cout << "Calibration of device: '" << (*device)->getName() << "' successful." << std::endl;
    }
}</pre>
```

```
void MeasVoltage::execute(fesa::RTEvent* pEvt)
    std::vector<Device*>::iterator device;
   for(device=deviceCol .begin();device!=deviceCol .end();++device)
        try
            double measuredVoltage = ( rand() % 10000 ) / (double)100; // [0 .. 100]
            //(*device)->voltageFlattop.set(measuredVoltage,pEvt->getMultiplexingContext());
            std::cout << "measurement triggered by event: '" << pEvt->getName() << "'" << std::endl;
            std::cout << "Voltage-measurement of device: '" << (*device)->getName() << "' successful"
            std::cout << "measured voltage: '" << measuredVoltage << "'" << std::endl;
            std::cout << std::endl;
        catch(...)
            std::cout << "Exception in user-code!" << std::endl;</pre>
            throw:
```

### Exercise 1: Class Design

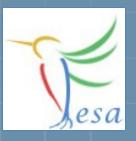

- Create a new class "MyVoltmeter"
- Add a Timer, Timing and an On-Demand event-source and two logical events:
  - "MeasVoltEvent" (@type = generic)
  - "CalibrationEvent" (@type = on-demand)
- Create two Real Time Actions:
  - "MeasVoltage"
  - "Calibrate"
- Create a Command-Property
  - "Calibrate"
  - add a set-server-action "TriggerCalibration"
    - add the OnDemandSource as "triggered-event-source"
- Create two Scheduling Units that links the RT actions with the logical events.
- Generate the code
- Add the code in the execute method for the RT actions
- Compile the class

#### What elements we need?

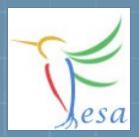

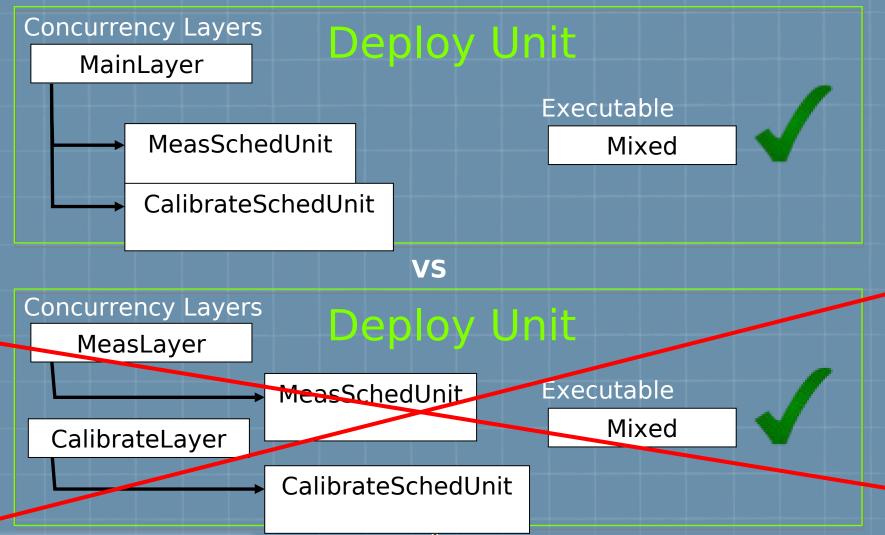

### Scheduling Units & Scheduler

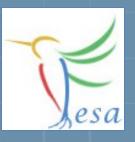

| ▽ e scheduler              | (concurrency-layer)+            |
|----------------------------|---------------------------------|
|                            | (scheduling-unit)+              |
| ® name                     | MainLayer                       |
| ® prio                     | 70                              |
| ▽ e scheduling-unit        |                                 |
| ® per-device-group         | no                              |
| ® scheduling-unit-name-ref | MyVoltmeter::MeasSchedUnit      |
| ▽ e scheduling-unit        |                                 |
| ® per-device-group         | no                              |
| ® scheduling-unit-name-ref | MyVoltmeter::CalibrateSchedUnit |

- Each concurrency-layer describes one thread.
- per-device-group
  - yes = each device will get it's own RTAction-instance
  - no = devices which use the same concrete-event will share the same RTAction-instance

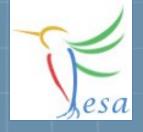

#### Executable: Mixed

Since we are working also with Real Time, the mixed executable is required instead of server-only.

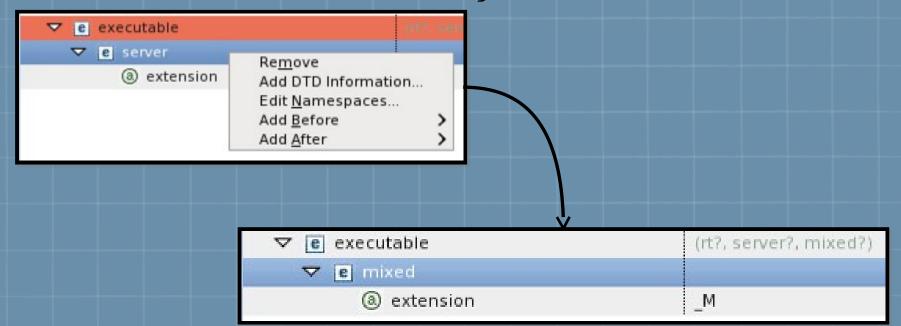

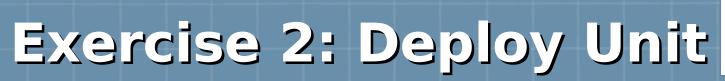

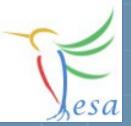

- Create a Deploy-Unit named "MyVoltmeter\_DU"
- Create a concurrency layer in order to schedul the two scheduling-units.
- Remove the server executable and add the mixed one.
- Generate the code & compile

On any problems: fesa-support@gsi.de

#### What elements we need?

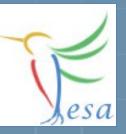

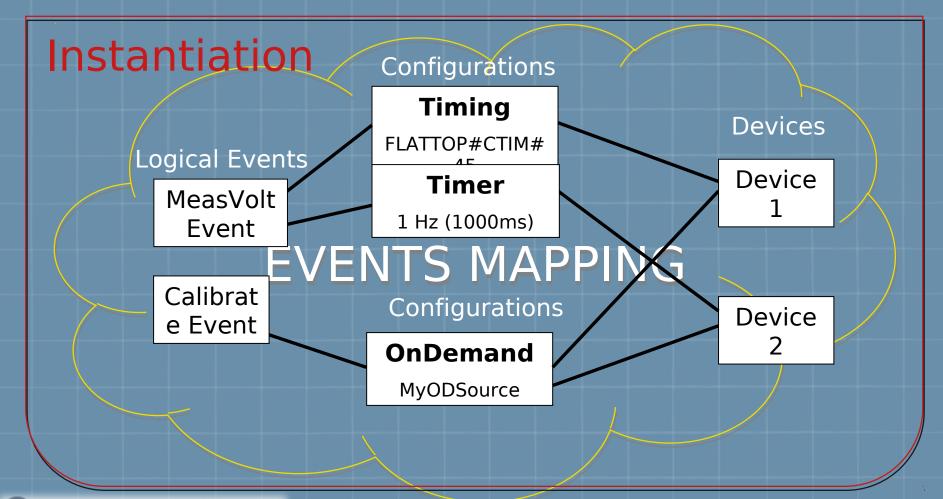

## Event Mapping

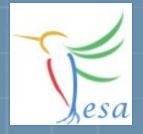

Add any number of event-configurations per logical event.

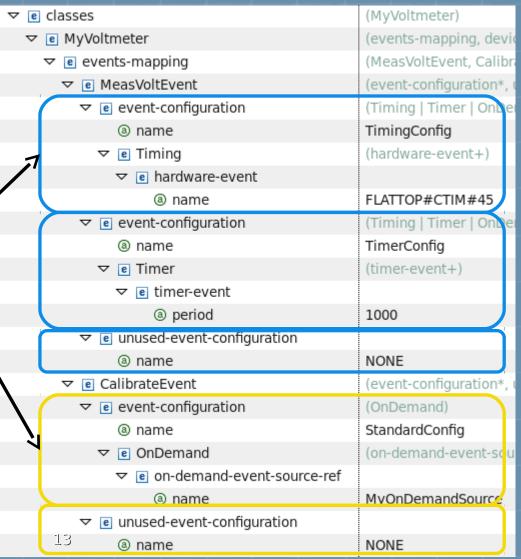

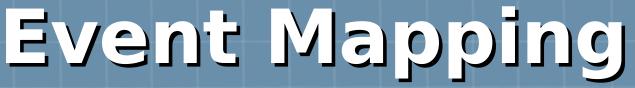

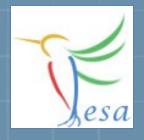

| ▼ e MyVoltmeter                                                                                                    | (events-mapping, o                                                                                    |
|----------------------------------------------------------------------------------------------------|----------------------------------------------------------------------------------------------------|
| ▶ e events-mapping                                                                                                    | (MeasVoltEvent, Ca                                                                                    |
| ▼ e device-instance                                                                                                    | (configuration, eve                                                                                   |
| ® name                                                                                                    | Device1                                                                                               |
| ▶ e configuration                                                                                                    | (description, accele                                                                                  |
| ▼ e events-mapping                                                                                                    | (MeasVoltEvent, Ca                                                                                    |
| ▽ @ MeasVoltEvent                                                                                                    | (event-configura ic                                                                                   |
| ▼ e event-configuration-ref                                                                                                    |                                                                                                    |
| ® name                                                                                                    | TimingConfig                                                                                          |
| ▼ © CalibrateEvent                                                                                                    | (event-configuratio                                                                                   |
|                                                                                                    |                                                                                                    |
|                                                                                                    |                                                                                                    |
| ® name                                                                                                    | StandardConfig                                                                                        |
| <ul><li>® name</li><li>✓ e device-instance</li></ul>                                                                                                    | StandardConfig<br>(configuration, eve                                                                 |
|                                                                                                    |                                                                                                    |
| ▽ e device-instance                                                                                                    | (configuration, eve                                                                                   |
| ▽ e device-instance                                                                                                    | (configuration, eve<br>Device2                                                                        |
| ▽                                                                                                    | (configuration, eve<br>Device2<br>(description, accele                                                |
| ▽                                                                                                    | (configuration, eve<br>Device2<br>(description, accele<br>(MeasVoltEvent, Ca                          |
| ▽ e device-instance                                                                                                    | (configuration, eve<br>Device2<br>(description, accele<br>(MeasVoltEvent, Ca                          |
| <ul> <li>✓ e device-instance</li> <li>③ name</li> <li>▷ e configuration</li> <li>✓ e events-mapping</li> <li>✓ e MeasVoltEvent</li> <li>✓ e event-configuration-ref</li> </ul>                 | (configuration, eve<br>Device2<br>(description, accele<br>(MeasVoltEvent, Ca<br>(event-configuration) |
| <ul> <li>✓ e device-instance</li> <li>③ name</li> <li>▷ e configuration</li> <li>✓ e events-mapping</li> <li>✓ e MeasVoltEvent</li> <li>✓ e event-configuration-ref</li> <li>③ name</li> </ul> | (configuration, eve<br>Device2<br>(description, accele<br>(MeasVoltEvent, Ca<br>(event-configuration) |

**Choose different** event-configurations per device.

#### **Priorities**

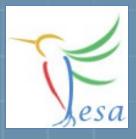

- Priorities can be changed in the instantiation file
- Defaults can be given in the deployment-unit
- NICE-Scheduling vs. RR-Scheduling ( -noRTSched )

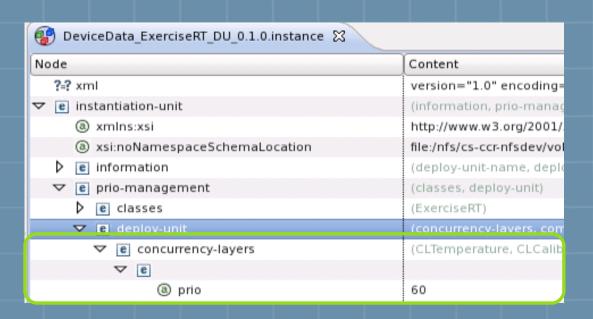

### **Timing Simulation**

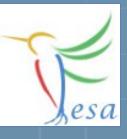

 $XSI: no Name space Schema Location = "\verb|/opt/fesa/fesa-model-gsi/1.3.1/xml/timing-simulation/TimingSimulationSchema.xsd"|$ 

| ▼ e timing-simulation           | (timing-domain+)                                 |
|---------------------------------|--------------------------------------------------|
| ® xsi:noNamespaceSchemaLocation | /opt/fesa/fesa-model-gsi/1.0.0/xml/timing-simula |
| ® basic-period-length           | 1200                                             |
| ③ repetition                    | -1                                               |
| ® xmlns:xsi                     | http://www.w3.org/2001/XMLSchema-instance        |
| ▽ e timing-domain               | (super-cycle, event-sequence+)                   |
| ® enable                        | true                                             |
| ® name                          | SIS                                              |
| ▼ e super-cycle                 | (cycle+)                                         |
| shift-delay                     | 0                                                |
| ▽ e cycle                       | (telegram-data?)                                 |
| ® basic-period-multiple         | 1                                                |
| ® event-sequence-name-ref       | seqA                                             |
| ® name                          | VACC_12                                          |
| ▶ e cycle                       | (telegram-data?)                                 |
| ▽ e event-sequence              | (event*, event-burst*)                           |
| ® name                          | seqA                                             |
| ▽ e event                       |                                                  |
| ® delay                         | 400                                              |
| ® eventname                     | FLATTOP#CTIM#45                                  |

./startScript.sh -f -timsim TimingSimulationConfig.xml -noRTSched

# Exercise 3: Instantiation

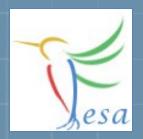

- Define two configurations for the "MeasVoltEvent"
  - Timing (Flattop#CTIM#45)
  - Timer 1Hz (1000ms)
- Define a configuration for the "CalibrationEvent"
  - OnDemand
- Create two devices and assign the configurations to them
  - One device should use the configuration Timing for the
  - "MeasVoltEvent" the other device should use a Timer.
  - Both devices should use OnDemand for the
  - "CalibrationEvent"
- Start the binary by using the startscript ( add "-c x86\_64" if needed )
- Use the FESA-Explorer to trigger the RTAction Calibrate (via the connected property)

On any problems: fesa-support@gsi.de